**GetIndexIQ documentation**

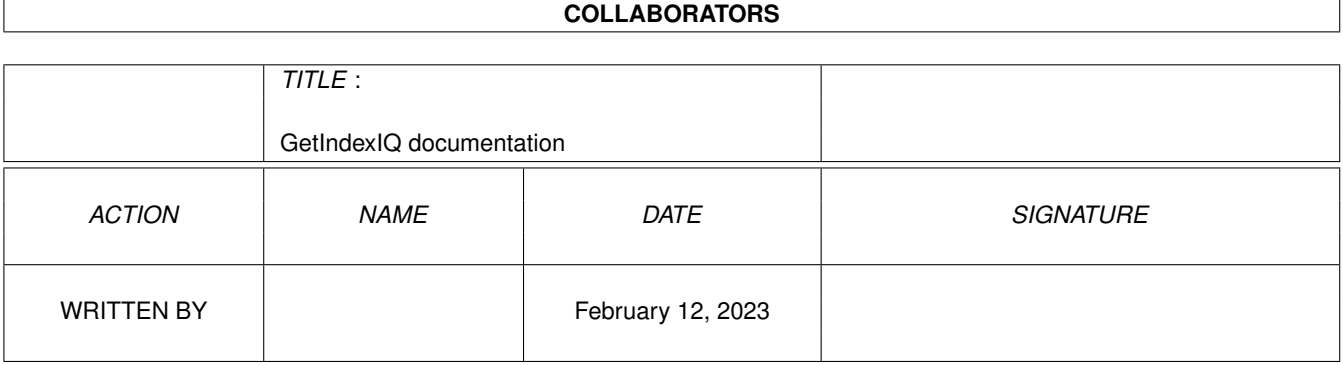

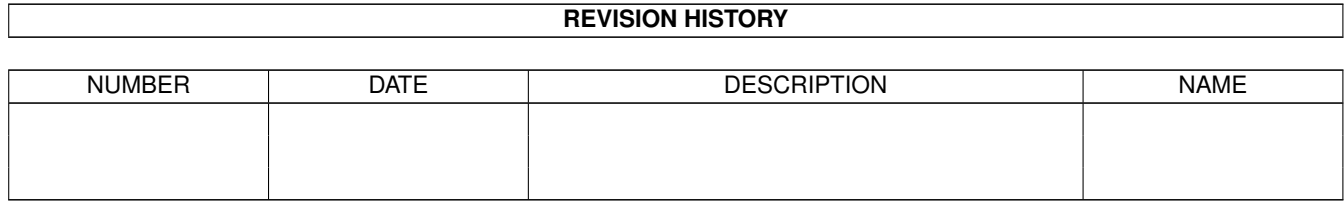

# **Contents**

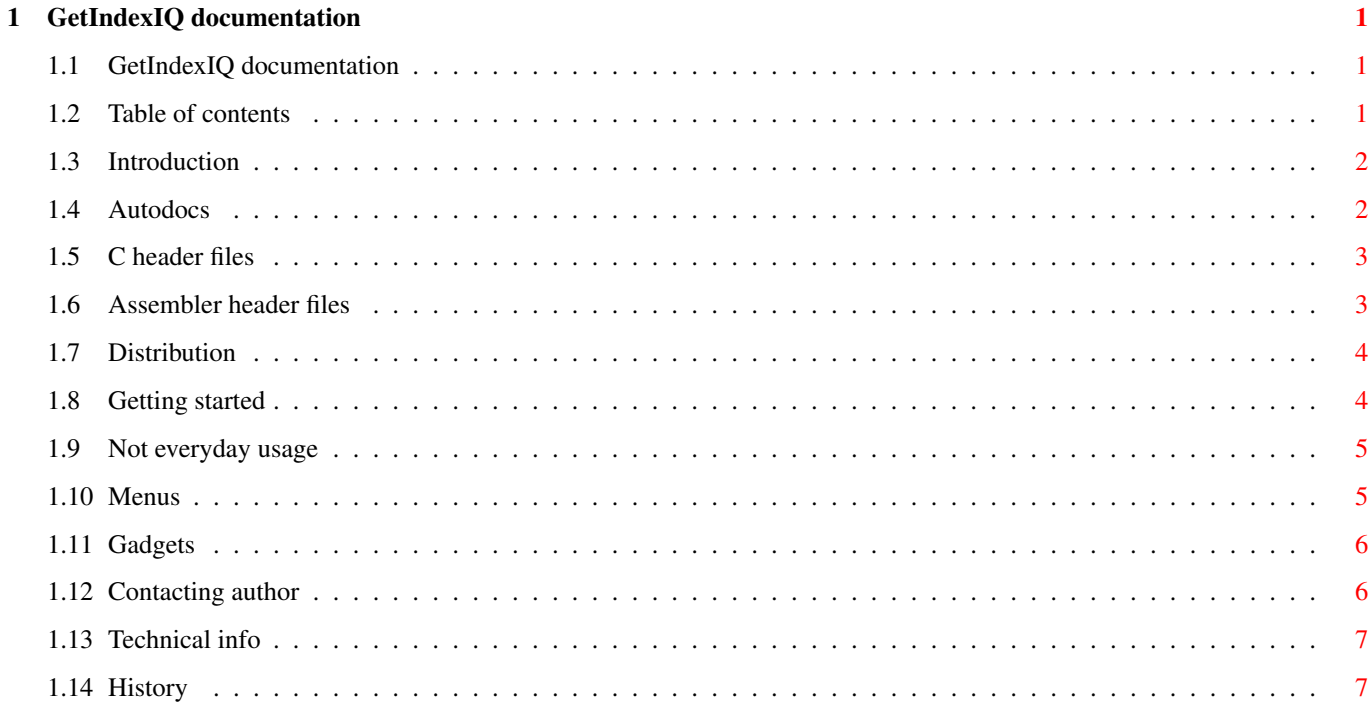

# <span id="page-3-0"></span>**Chapter 1**

# **GetIndexIQ documentation**

# <span id="page-3-1"></span>**1.1 GetIndexIQ documentation**

GetIndexIQ 1.0 Release I ------------------------

------------------------

```
------------------------------------------------------------------------
   Autodocs and Include files index generator for use with
             GetRefIQ commodity.
-
```
Introduction What is it.

Distribution and Copyrights How to spread it.

Getting started How to start it ...

Not everyday usage And how to use it.

Contacting author How to contact me, author.

Technical information How it works.

History If you like to read (me do :).

For all missing information take a look at GetRefIQ documentation, here .

# <span id="page-3-2"></span>**1.2 Table of contents**

Introduction Autodocs C header files Assembler header files Distribution and Copyrights Getting started Not everyday usage Menus Gadgets Contacting author Technical information History

### <span id="page-4-0"></span>**1.3 Introduction**

GenIndexIQ is an utility to scan autodocs or include (both C and  $\leftarrow$ assembler)

files for reference(s), structure definition(s), macro(s), etc., and store it into index file. GenIndex can work without GUI or use BGUI library to create one. When GUI is opened then also ReqTools library is neccessary (for file requesters). As for now GenIndexIQ recognizes following file types:

```
Autodocs
                 C header files
                 Assembler header files
                If you want me to build support for your favourite language \leftrightarrowthen don't
hesitiate to contact me (address
                 here
                ). But send me examples of files to
scan and point my attention at things I should scan for!
```
<- Main

#### <span id="page-4-1"></span>**1.4 Autodocs**

I tried it with original Amiga Autodocs, MUI, BGUI, ← ReqTools and XPK

autodocs. Worked. Although in some of Amiga autodocs there was a problem with long function names. For example in amigaguide.doc there is a line:

amigaguide.library/OpenAmigaGuideAsyncAamigaguide.library/OpenAmigaGuideAsyncA

which has no separator between two function names. I suggest correcting it manually and rescanning again. There is not much I can do about it in my scanner, it would be too complicated.

<- Back

# <span id="page-5-0"></span>**1.5 C header files**

Scans for '#define's and 'struct's. Hopefully recognizes  $\leftrightarrow$ everything. If there are statements like this:

#ifdef foo #define bar(p) ... #else #define bar(p,q) ... #define

both definitions are scanned and recognized, and are displayed as

bar(p)  $bar(p,q)$ 

so you can choose one you want. Of course parser skips comments ! Hmmm ... C style comments ... C++ soon to be implemented.

<- Back

## <span id="page-5-1"></span>**1.6 Assembler header files**

This was hard one! :)

Scans for 'STRUCTURE's, 'MACRO's, 'BITDEF's and 'EQU's.

With 'BITDEF's there is some problem, something that produces MEMF\_CHIP and MEMB\_CHIP looks like

MEM, CHIP, ...

and as such is displayed in reference list, I'll think about it in future.

<- Back

# <span id="page-6-0"></span>**1.7 Distribution**

#### DISCLAIMER

WITH THIS DOCUMENT I MAKE NO WARRANTIES OR REPRESENTATIONS EITHER EXPRESSED OR IMPLIED WITH RESPECT TO THE PRODUCT DESCRIBED HEREIN. THE INFORMATION PRESENTED HEREIN IS BEING SUPPLIED ON AN 'AS IS' BASIS AND IS EXPRESSLY SUBJECT TO CHANGE WITHOUT NOTICE. THE ENTIRE RISK AS TO THE USE OF THIS INFORMATION IS ASSUMED BY THE USER. IN NO EVENT WILL I BE LIABLE FOR DIRECT, INDIRECT, INCIDENTAL, OR CONSEQUENTIAL DAMAGES RESULTING FROM ANY CLAIM ARISING OUT OF THE INFORMATION PRESENTED HEREIN, EVEN IF I HAVE BEEN ADVISED OF THE POSSIBILITIES OF SUCH DAMAGES.

COPYRIGHT

GenIndexIQ and its documentation is Copyright ©1996-1997 Radoslaw Chyra. BGUI is Copyright 1993-1996 Jan van den Baard. 1996 Ian J. Einman. ReqTools is Copyright 1991-1994 Nico François 1995-1996 Magnus Homgren

BGUI.library and ReqTools.library are not included in this archive. It is possible to use GenIndexIQ without both, but I think that everyone has ReqTools and BGUI is easy to fetch from Aminet.

DISTRIBUTION

For distribution details look at GetRefIQ documentation. Conditions described there also apply to GenIndexIQ.

<- Main

### <span id="page-6-1"></span>**1.8 Getting started**

GenIndexIQ may be started only from CLI. I haven't implemented  $\leftrightarrow$ Workbench support because I think it is unnecessary. Here is template: "FROM/M,TO,RECURSE=R/S,VERBOSE=V/S,KEEPEMPTY=K/S,KEEPFNDEF=D/S,GUI/S" FROM : list of files and/or directories to scan for autodocs and includes TO : index file name to write generated index tree RECURSE : when scanning directory recurse into subdirectories VERBOSE : display message when something is wrong with scanned file (now scanner only yields if file being scanned is inappropriate type, I'll improve it later) KEEPEMPTY: if scanned file contains no references keep it in file list

instead of removing (which is default)

- KEEPFNDEF: for C header files there is often a #define at the beginning of file which defines current filename of being already included (e.g. #define DOS\_DOS\_H for dos/dos.h file). Default is that GenIndexIQ removes that define from reference list, this option turns off that behaviour.
- GUI : open GUI. If there were files given for scanning and this option specified, then GUI will be open AFTER completing scanning of all files.

!WARNING! If scanning files without GUI it is possible to break scanning with Ctrl-C, but if scanning with GUI it's impossible (this will change in future). After Ctrl-C scanning stops after completing scanning of current file.

<- Main

#### <span id="page-7-0"></span>**1.9 Not everyday usage**

GUI module uses BGUI for creating and maintaining GUI (this may  $\leftrightarrow$ change in future, as I think about building my own layout engine for GadTools gadgets), and ReqTools for file and EZ requesters.

Menus

Gadgets There is also status bar down there in the window, it displays  $\leftrightarrow$ information about current GenIndexIQ operation.

<- Main

# <span id="page-7-1"></span>**1.10 Menus**

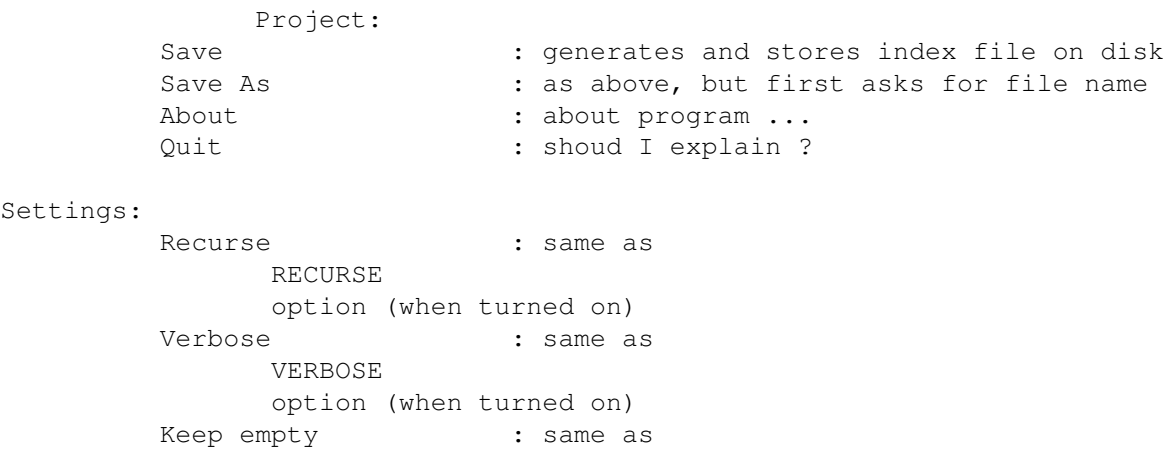

KEEPEMPTY option (when turned on) Keep file name #define: same as KEEPFNDEF option (when turned on)

<- Back

#### <span id="page-8-0"></span>**1.11 Gadgets**

Left listview displays scanned file names. Below there are gadgets  $\leftarrow$ for:

Add : add more files/dirs Delete: delete selected file from list (together with all associated references) Clear : delete all files from list Rescan: rescan all files in list

Right listview displays scanned references from selected file (in left listview). Below there are gadgets for:

Delete: remove seleceted reference from reference list Rescan: rescan current file (selected in left listview)

<- Back

#### <span id="page-8-1"></span>**1.12 Contacting author**

All stuff contained here in this package was brought to you by

Radoslaw Chyra (Chyras/NegativeIQ)

I'm a 23 year old student at Wroclaw University. I study Computer Science and now I'm trying to finish my third and fourth year (together :) At home I use Amiga1200 self made Tower with 540 MB harddisk. I also own Pentium PC box, but the only thing I use there is Linux and appropriate programming, TeXing, etc. stuff. MS-DOS, Win\*\*\*s and similar suck. Definitely suck. Although it's my opinion :)

I started with my first computer Amiga 500 back in 1987. I coded some demos in assembler under the name of PEPSI Drinkers Inc. Then I moved to coding OS compliant software (still in assembler) and together with Grzegorz Calkowski (UncleMat) we formed Beet Development Group. Now I programm under the name of NegativeIQ which is two-person programming team. Second member is Szeryf, who is PC owner.

For bug reports, enhancements, flames etc contact me at:

e-mail:

```
chyras@tempus.ii.uni.wroc.pl
  (Should be valid for at least two years)
irc:
  chyras @ #amigapl (not so often!)
www:
 http://tempus.ii.uni.wroc.pl/~chyras/
I can also be reached by snail-mail, you can send gifts here:
s-mail:
 Radoslaw Chyra
  Kosnego 36/2
  45-056 Opole
     Poland
```
<- Main

#### <span id="page-9-0"></span>**1.13 Technical info**

For scanning purposes in GenIndexIQ I used Flex release  $\leftrightarrow$ 2.5 scanner generator, first versions of GenIndexIQ used also Bison 1.24 grammar parser, but I removed it, reducing code size (although complicating Flex scanner).

GenIndexIQ generates sorted AVL tree to minimize search time (which is now O (log n)). It may consume some much amounts of memory, for example Include references took for me about 450 kB! Anyway, you can always split this to two or more files, GetRefIQ accepts multiple index files, of course references found in every next file WILL be added to sorted list.

GenIndexIQ and GetRefIQ were programmed on Amiga1200T with KS3.0 and 2MB chip memory, using SAS/C 6.56, Flex 2.5, RCS 5.6.0.1 and Cygnus Ed 3.5.

GenIndexIQ was tested on:

Amiga 500 with 0.5MB chip and 2 MB Slow equipped with KS2.04 Amiga 1200 with 2MB chip and KS3.0 Amiga 1200/Blizzard 030/50 2MB chip and 8MB fast with KS3.1

<- Main

#### <span id="page-9-1"></span>**1.14 History**

Release I

---------

V1.0 - first public release

<- Main